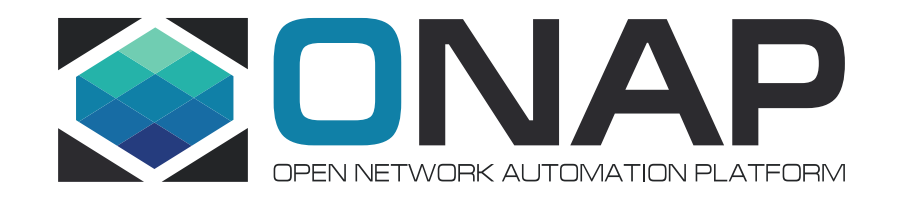

# ONAP open lab – A fully virtual flavor

# Ver 0.5

Helen Chen, William Chen, Lingli Deng, Chris Donley, Ranny Haiby, Jason Hunt, Catherine Lefevre, Tomer Oster, Oliver Spatscheck, Chengli Wang, Gary Wu, Kang Xi, Yang Xu

May, 2017

### Purpose of building an open lab

- The primary focus of the ONAP lab is to support the CI/CD of the board approved release use cases
	- Run the release gating test cases
- By having additional lab(s) we may :
	- Provide easy access for all developers in the community
	- Support ONAP demos
	- Support Interoperability testing with multi-vendor's hardware and software in "real" environments
	- Showcase use cases outside the board approved ones

We assume there would be multiple labs (physical and virtual) and multiple usages (CI/CD, Demos, Integration, etc.). The assignment of usages to labs is out of the scope of this document, but the goal is not to limit any possible assignment

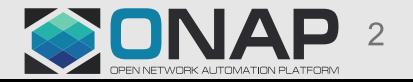

#### Implementation options

• Physical (Will of course use virtualization on top of the lab hardware)

- Requires dedicated hardware and real estate
	- May come from community member contributions no CapEx upfront
- Requires support personnel Already committed by some community members
- Has fixed capacity with typically long lead times for expansion
- Limited SLA Downtime may occur
- Virtual (cloud hosted)
	- No platform maintenance required (handled by the cloud provider)
	- Elastic capacity
	- Globally accessible
	- "Practice what we preach" full virtualization
	- Incurred OpEx
	- Well defined SLA

#### Challenges of a virtual lab

- Cost
	- Annual budget for resource consumption
	- Resource capping (per vendor? Only paying members? Etc.)
- Running vendor VNFs on a public cloud
	- Integration with the cloud platform (CPU, storage and networking)
	- Security and confidentiality Who is liable in case of data breech that will compromise vendor assets?
	- Integration with cloud platform management (may be different than plain OpenStack)
	- Performance how to match on premise capacity to cloud offering
- Connectivity to physical hardware

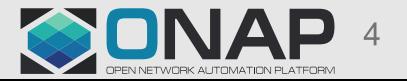

# Addressing the challenges

# • Cost and capping

- Virtual lab footprint can be kept minimal during normal times and scaled out when there is higher demand
	- When there is a need for more testing (e.g. prior to a release)
	- When there is an outage in the physical labs
	- To support an event (trade show, developer conference, etc.)
- Agree on capping policy in the community
	- May require assigning community lab managers that will be responsible for lab scaling
	- Will require a usage tracking tool in order to
		- Allow resource usage to be tracked and capped in order to control capital expanses
		- Perform capacity planning

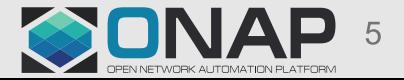

#### Repeatability and ease of use

#### • Repeatability

- Create lab blueprints, or "packages" that will be reusable and allow scaling out of a virtual lab or creating a new one efficiently
- Ease of use
	- The packages should enable spinning up a lab environment with a click of a button
	- The package should enable easy shutdown and deletion of resources to avoid excessive use of cloud resources
	- ONAP instances will be controlled by the **[ONAP Operations Manager](https://wiki.onap.org/pages/viewpage.action?pageId=3246809)**
- Configuration management
	- The lab should be controlled by a configuration management system to ensure the right versioning, software patches, etc.
- Status tracking
	- There ONAP community should use a resource booking tool to allow for creating maintenance windows and block out times for demos, etc.

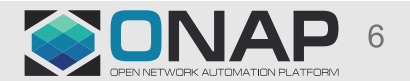

### Security, licensing, access restriction

- In general, the virtual lab should be treated as any other lab when it comes to public access, security and licensing of VNFs.
	- It just happen to run on hardware provided by a public cloud. Everything on top of the hardware should look similar to the physical labs.
- Access and security
	- Should be restricted to community members and provided through standard mechanisms such as SSH jump servers and remote access VPN servers
	- The lab may provide "free and open to the public" access if required, but the same goes for any other physical lab
- Licensing
	- VNF vendors should provide "lab usage" licenses for their VNFs and are not required to provide licenses for "general public" usage
- Liability
	- There needs to be a clearly assigned responsible entity that will be in charge of running the lab, much like any other, physical lab.

### Addressing the challenges

- Running vendor VNF on public cloud
	- Running OpenStack (and later other VIMs) on the public cloud could provide a standard platform.
	- OpenStack may be run on bare metal servers or using nested virtualization (former has better performance, latter higher portability). VMWare may be a challenge (licensing is one).
	- Minimum requirement for the cloud is to support X86
	- ONAP may run directly on public cloud or on hosted OpenStack (ONAP should be OpenStack agnostic)
	- For practical reasons the virtual lab will not be able to host all possible version of OpenStack

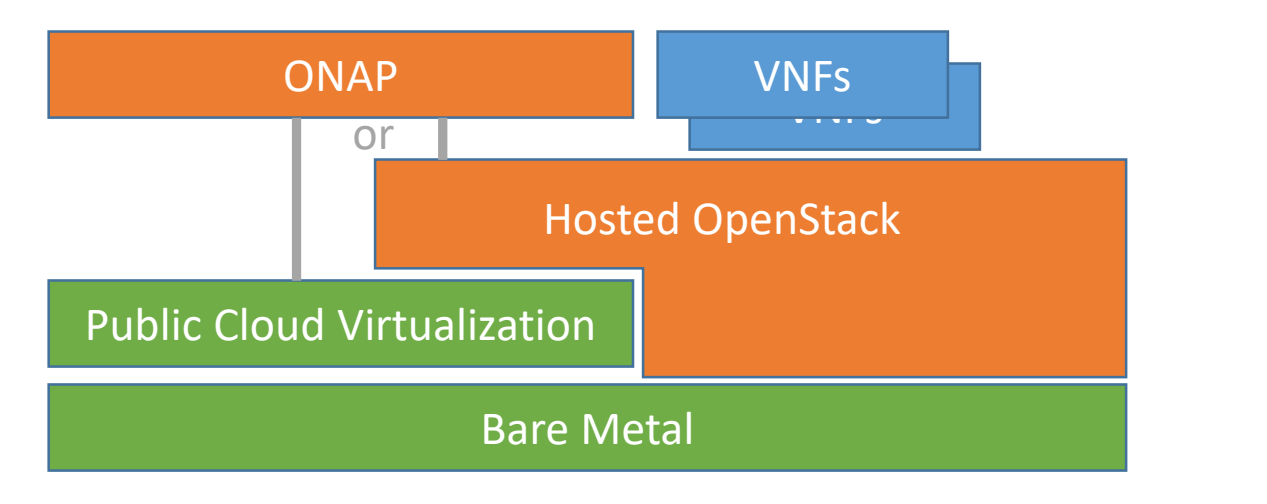

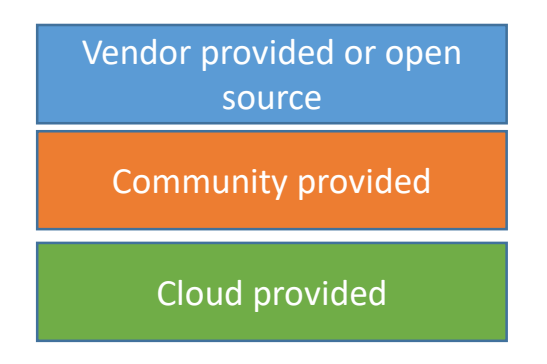

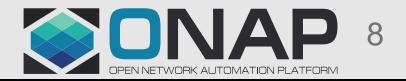

#### **TITHELINUX FOUNDATION**

# Addressing the challenges

- Connectivity to physical hardware
	- May be solved by using security gateways as part of the lab that will maintain secure tunnels with physical labs of the operators and vendors
	- The tunnels will be used for both VNF-PNF traffic and ONAP-PNF control traffic.
	- Some VNFs may run on the Vendor/Operator lab

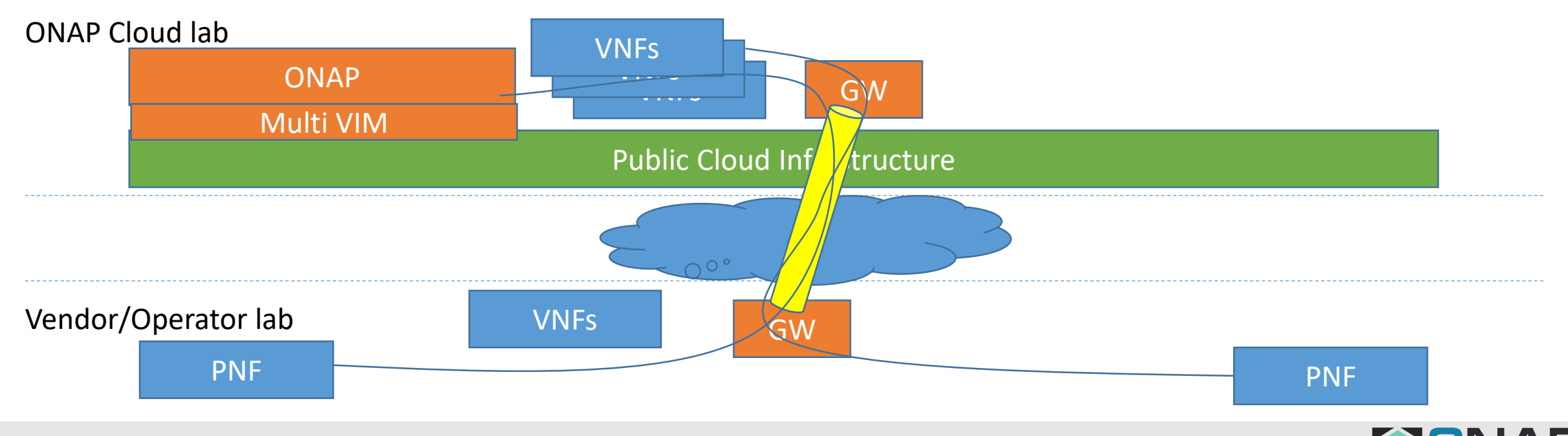

#### **TITHELINUX FOUNDATION**

#### Possible usage scenarios

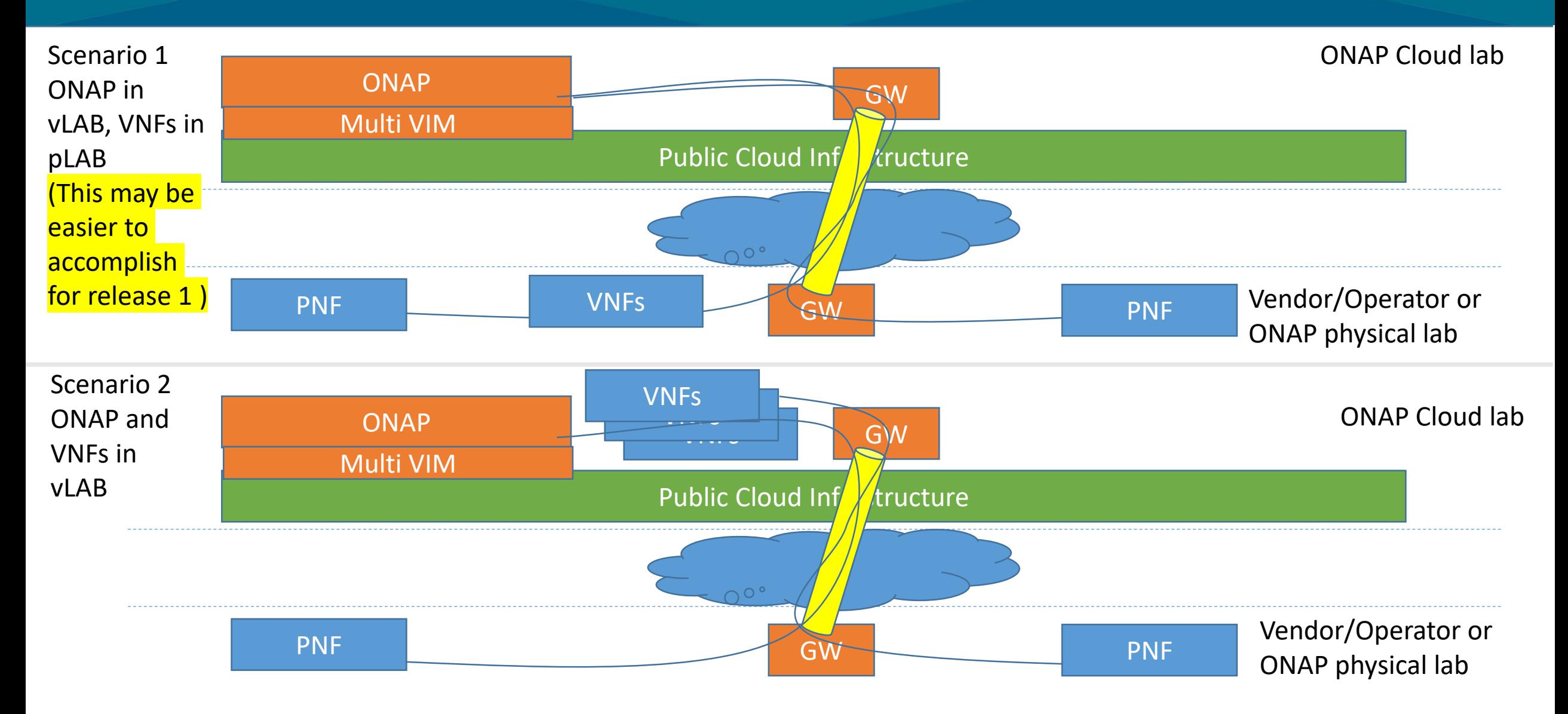

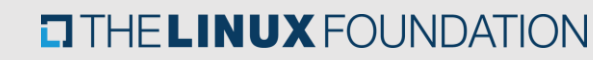

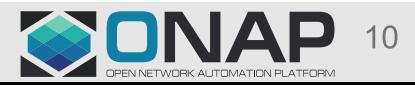

#### A mesh of labs

• Why stop at two?

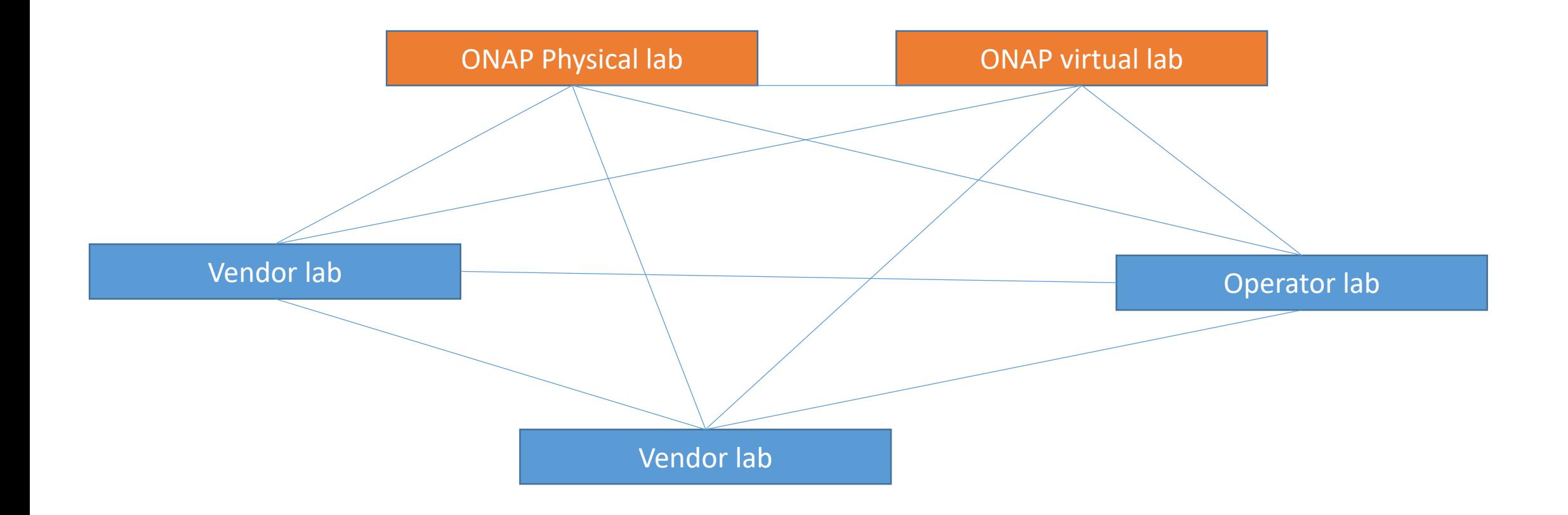

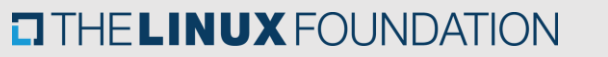

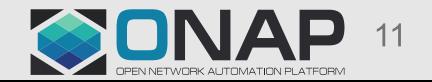

#### Resource tally sheet

#### • Based on https://wiki.onap.org/display/DW/Lab+Resource

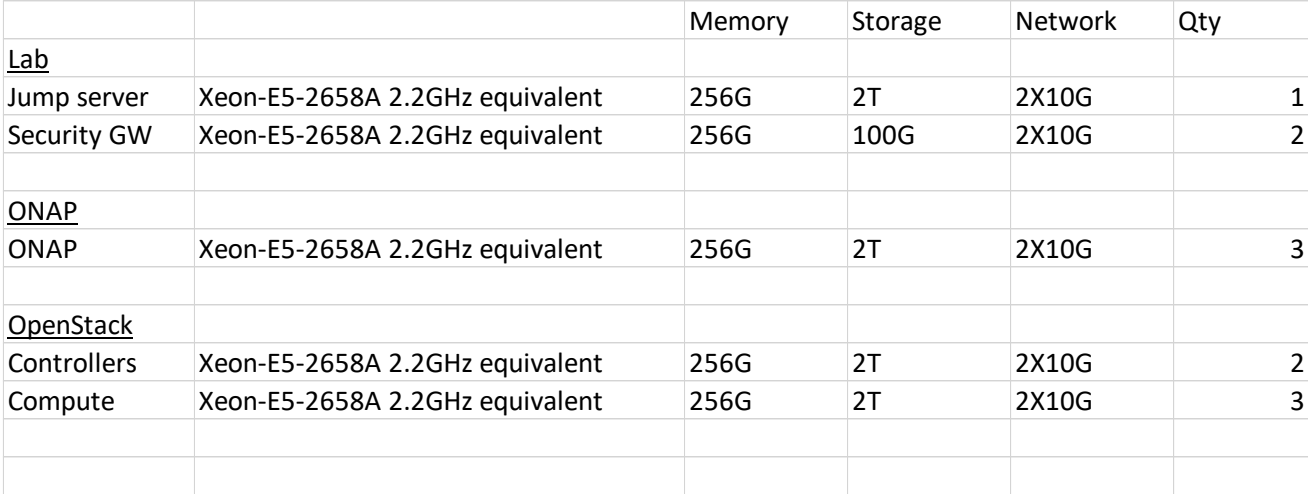

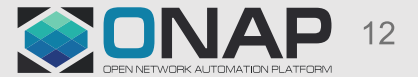

### Public cloud requirements

- X86 based platform (e.g. not ARM, etc.) The majority of VNFs are only certified to run on X86
- Support for running KVM virtualization and OpenStack VIM
	- Advantage for bare-metal option as it will avoid the need for nested virtualization
- Support for overlay secure tunnels between VMs in the cloud and physical labs
	- E.g. IPSec or SSL
- Compute, storage and networking resources as specified in the previous slide
- SLA A committed reliability/resiliency of the provided cloud resources
- Usage tracking tool
- <More requirements to follow based on use case analysis>

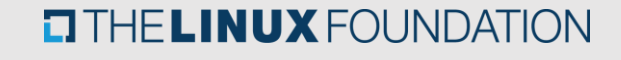

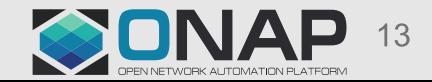

#### Summary and next steps

- We identified several usages (CI/CD, integration, development, etc.) for a virtual lab
- We identified several scenarios (local VNFs, remote VNFs, etc.)
- Release 1 scope may be limited and with probably be focused on the scenario where VNFs are in a remote lab and only ONAP is running in a virtual lab.
- Next steps would involve:

**TITHE LINUX FOUNDATION** 

- finalizing the exact requirements This can only happen once the detailed use cases are agreed upon
- Approaching cloud providers with a request for proposal that will include the requirements
- Approving the virtual lab proposal

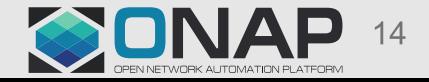

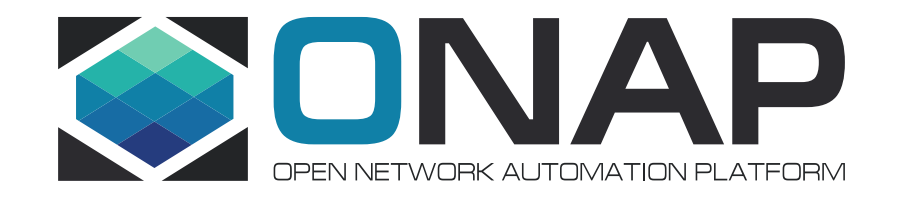

# Backup (for future use)

#### Cost assessment

#### • Annual cost estimate

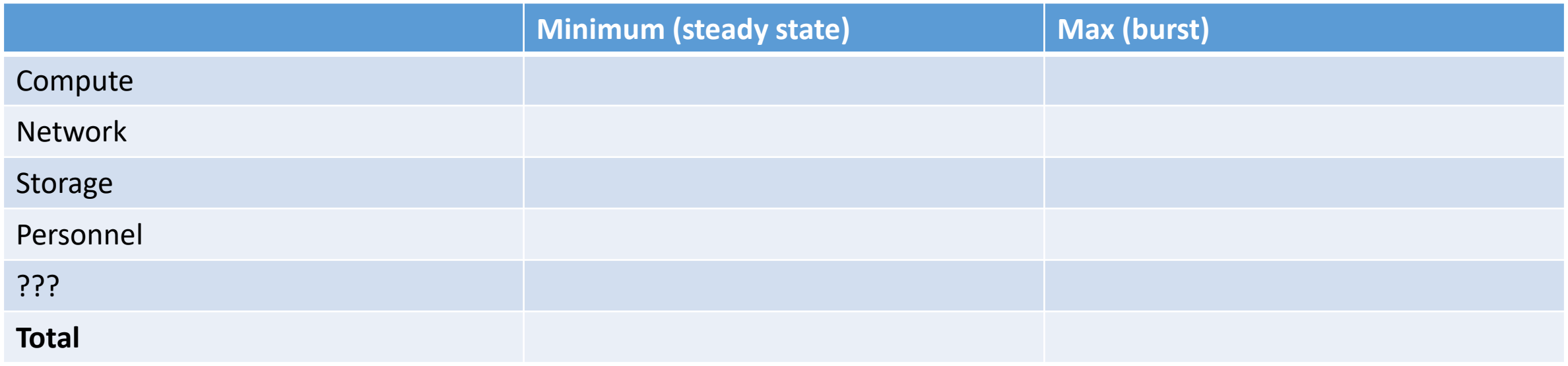

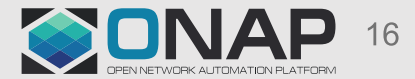